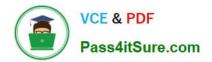

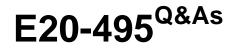

Content Management xCelerated Composition Platform Application Development Exam

# Pass EMC E20-495 Exam with 100% Guarantee

Free Download Real Questions & Answers **PDF** and **VCE** file from:

https://www.pass4itsure.com/e20-495.html

# 100% Passing Guarantee 100% Money Back Assurance

Following Questions and Answers are all new published by EMC Official Exam Center

Instant Download After Purchase

- 100% Money Back Guarantee
- 😳 365 Days Free Update
- 800,000+ Satisfied Customers

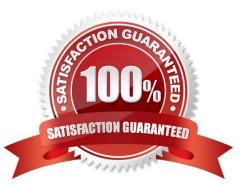

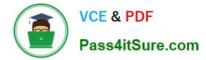

Which TaskSpace component must be modified to display two additional columns for a particular folder type?

- A. Folder Display
- B. Folder View
- C. Folder Information
- D. Folder Contents

Correct Answer: D

#### **QUESTION 2**

A package is designated as mandatory in a manual activity when the process template is designed.

If at runtime no package has been associated with a process instance when that activity executes, what happens?

- A. The activity completes and the fault handler is invoked.
- B. The user is unable to acquire the task.
- C. The server will create a package and associate it with the activity.
- D. The user is unable to complete the activity.

Correct Answer: D

# **QUESTION 3**

What is one benefit of using a shared data model?

- A. Data can be collected on one form and displayed on another form.
- B. Multiple users can work on the same form instance at the same time.
- C. Searches can be conducted on multiple levels.
- D. The same graphical resources can be shared across forms.

Correct Answer: A

# **QUESTION 4**

An application developer is creating a custom activity template. The developer defines a dm\_method object, referenced by the activity template, which invokes a Java class. What is required of the Java class invoked by the dm\_method object?

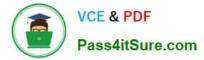

- A. extend WorkflowMethod
- B. implement IDfModule
- C. deploy as a JAR file
- D. access a TBO object

Correct Answer: A

# **QUESTION 5**

An xCP deployment requires modifications to a process template and an associated form with running instances of the process in the production environment.

According to EMC best practices, what is the order in which the steps below should be taken to meet the requirements?

A. Check out the process template in the development environment, check back in as the same version.

B. Check out the process template in the development environment, check back in as a new version.

C. Check out the form template in the development environment, check back in as a new version.

D. Check out the form template in the development environment, check back in as the same version.

E. Import both templates into Composer, set the install options to overwrite the object, and deploy the DAR to production.

F. Import both templates into Composer, set the install options to version the object, and deploy the DAR to production.

G. A, D, E

H. B, C, E

I. C, E, F

J. B, C, F

Correct Answer: D

#### **QUESTION 6**

Where are exceptions from Outbound Activity templates logged?

A. bpm.log

B. log4j.log

C. bps.log

D. server.log

Correct Answer: A

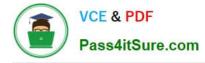

Which process data attributes can be used when building transition conditions for an activity within a process?

- A. attachment
- B. registered table
- C. package
- D. task form
- Correct Answer: C

# **QUESTION 8**

Users access documents by searching for them using a fulltext query. The query could potentially return hundreds of thousands of documents; however users are only allowed to access those that were generated within the user\\'s own department, which is a small number of documents. Access is controlled using an ACL that grants appropriate access by department.

Which data modeling approach will significantly improve the response time for the query without changing the query semantics?

A. Modify the query to run at the database rather than the fulltext server.

B. Ensure that the ACL assigned to documents does not contain a large number of accessors.

C. Modify the ACL to restrict, rather than grant, access using the access restrictions feature of Trusted Content Services.

D. Add an attribute value to documents that indicates the originating department and modify the query to filter on this attribute.

Correct Answer: D

# **QUESTION 9**

Which mechanism is used by the BAM server to schedule BAM jobs?

- A. Database triggers
- B. Documentum job
- C. Loops and delays
- D. Quartz enterprise scheduler

Correct Answer: D

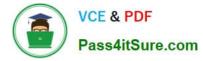

What needs to be configured in PRS to design a report that displays multiple rows of data as a single summarized result?

- A. report categories
- B. report aggregation
- C. computed columns
- D. entity filters
- Correct Answer: B

#### **QUESTION 11**

Which technique in Process Builder is used for pausing the parent process and then passing and reverting control back from a child process?

- A. using the child process template and assigning values for supervisor and child process name
- B. assigning the next activity in the parent process to initiate the child process
- C. defining the next activity in the parent process based on an event triggered by the child process
- D. using the dm\_SubProcessInvoke method in the parent auto activity to initiate the child process

Correct Answer: C

# **QUESTION 12**

Which column must be included in a folder content template to support collaboration features?

- A. Collaboration
- **B.** Discussion
- C. Thread
- D. Topic Status
- Correct Answer: D

#### **QUESTION 13**

Which activity should be performed after deployment of xCP application DAR files when promoting an application from test to production?

A. Create groups and users defined as performers in process template activities.

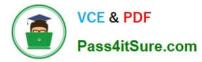

- B. Change the hostname, username, and password of FTP Inbound and Output Integration activities.
- C. Create ACLs and ACL templates referenced by xCP artifacts.
- D. Install all process templates that are deployed by the DAR.

Correct Answer: B

An application developer needs to extend a case management process to collect more information from the customer by invoking a child process. Which mechanism should the developer use to ensure that the data is returned to the correct instance of the parent process?

- A. process parameters
- B. correlation identifiers
- C. structured data types
- D. process variables
- Correct Answer: B

# **QUESTION 15**

Consider the following hyperlink:

http://:/taskspace?objectId=andamp;appname=andamp;do cbase=

The application developer needs to configure an email template for an activity that includes a hyperlink directly to the task item.

Which process data item needs to be mapped into the taskID placeholder in the URL?

- A. task.id
- B. task.qitem\_id
- C. workitem.id
- D. workitem.act\_id
- Correct Answer: B

Latest E20-495 Dumps

E20-495 PDF Dumps

E20-495 Practice Test